## **LA REUNION-ROLAND GARROS** Procédure moindre bruit - Départ RWY 12 Low noise procedure - Departure RWY 12

APP: ROLAND GARROS Approche/Approach 127.200 119.400 (1) TWR: ROLAND GARROS Tour/Tower 118.400 TWR: ROLAND GARROS Sol/Ground 121.900 (1) au sud du/south of RDL 264° SDG

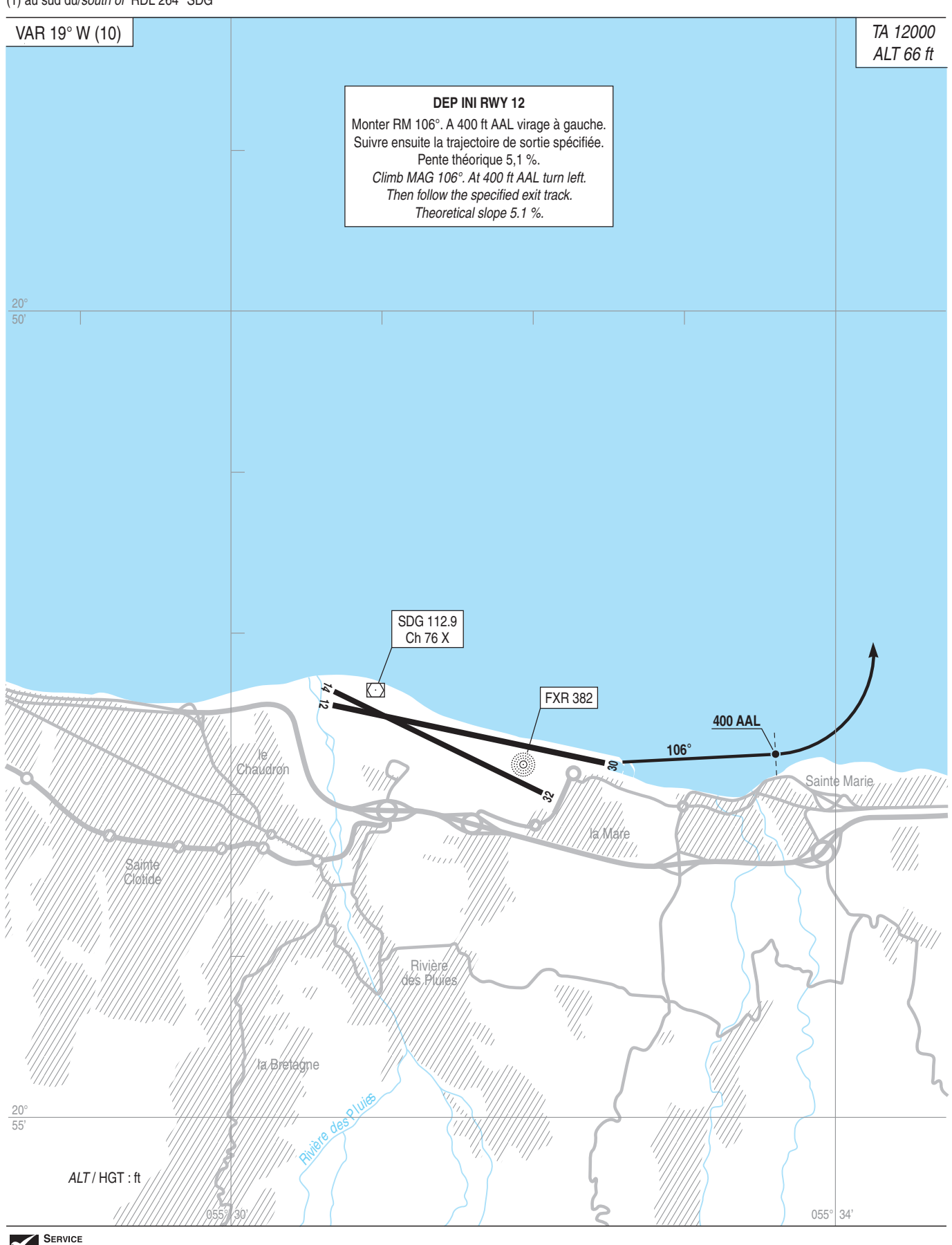